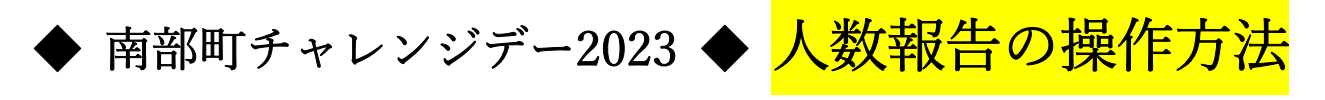

## (携帯電話の機種やバージョンによって、異なる場合があります。)

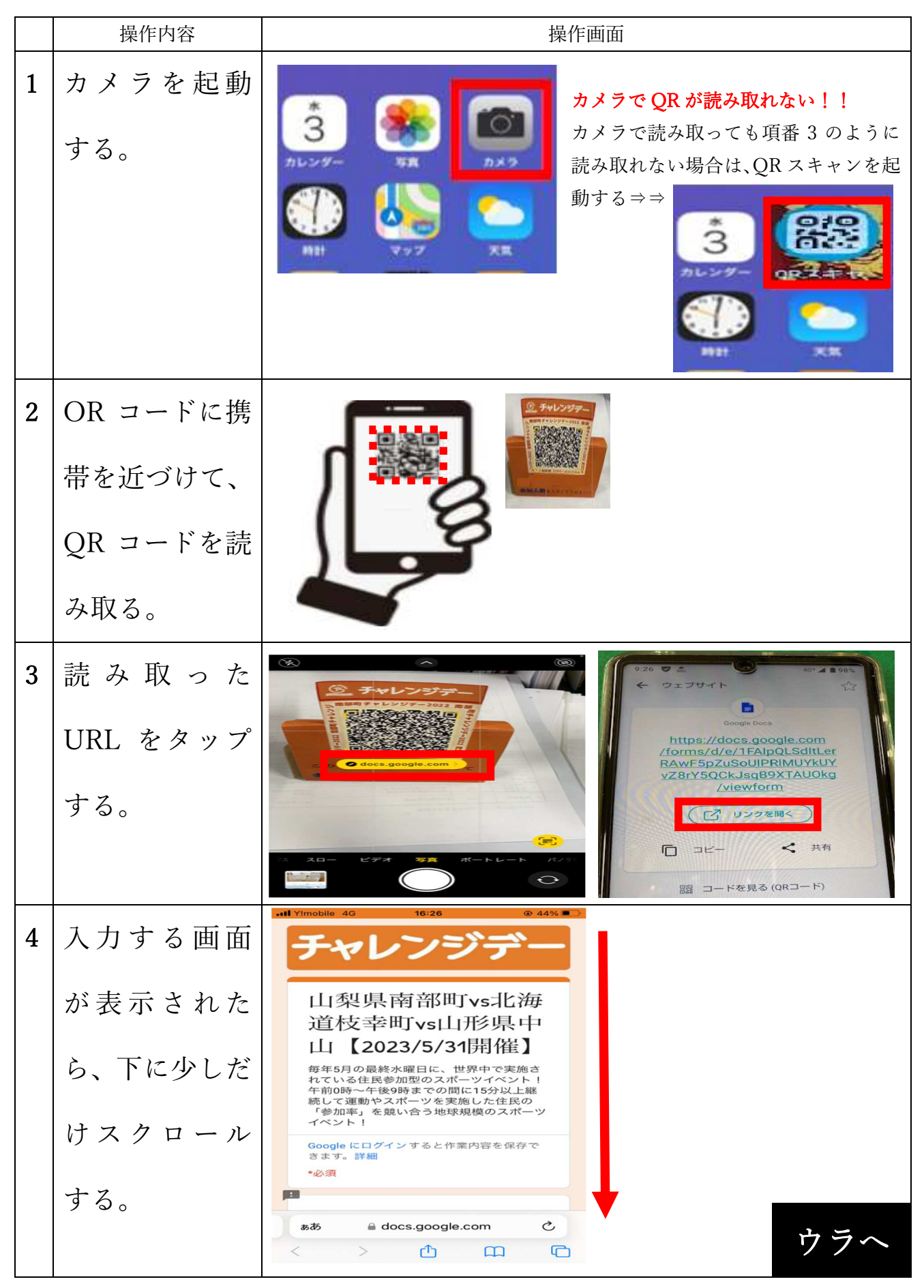

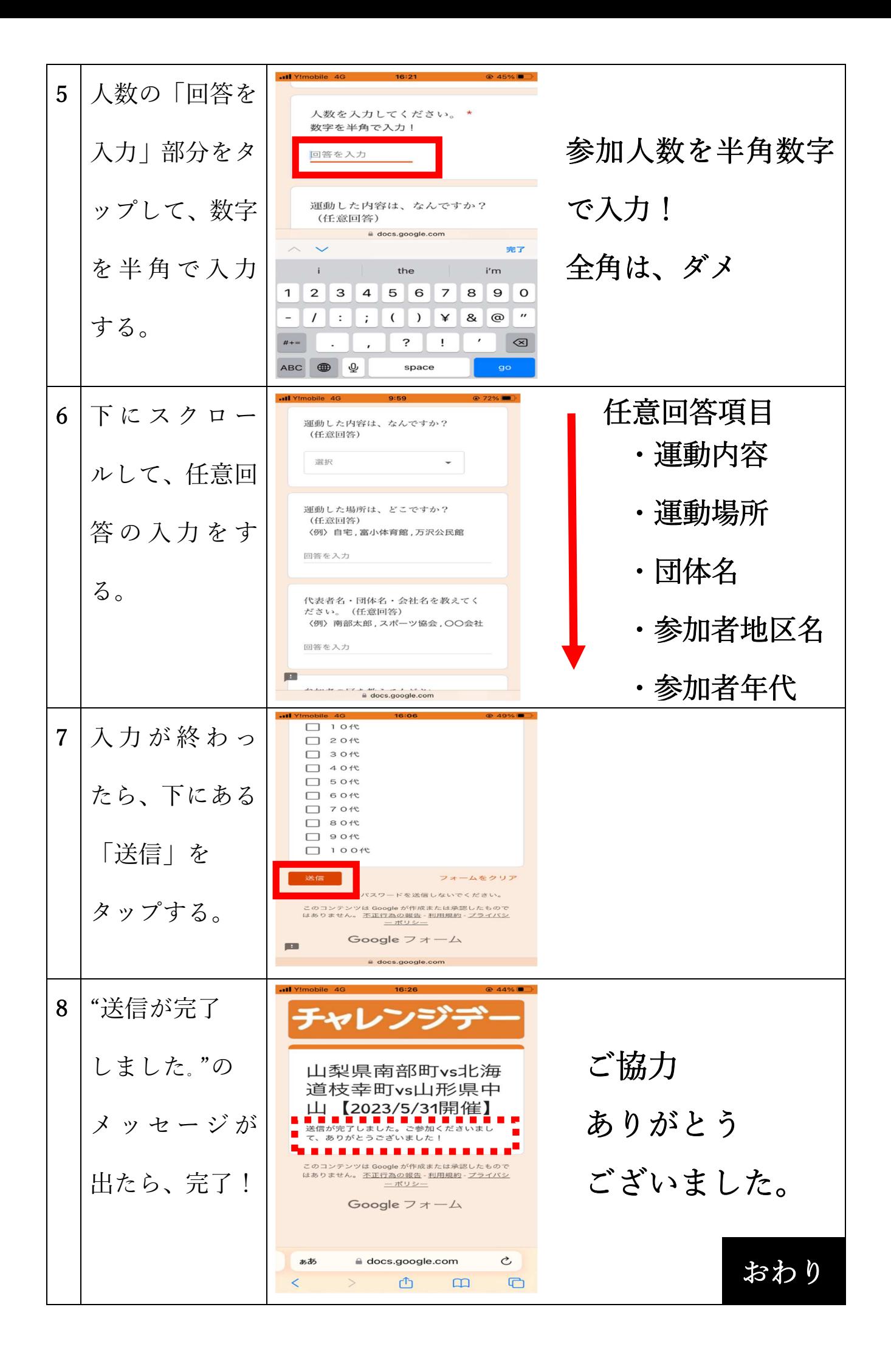